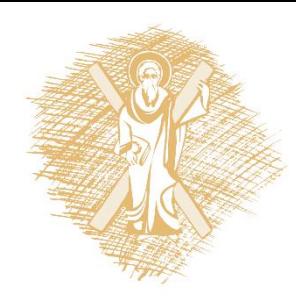

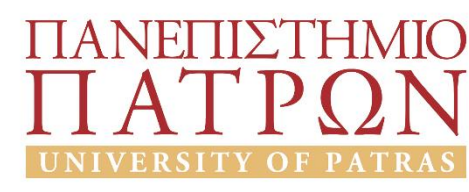

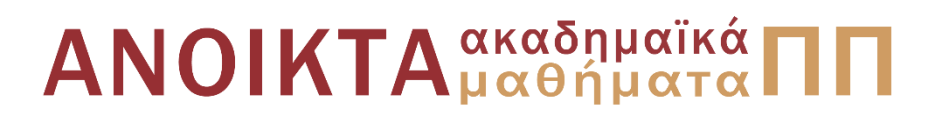

#### Εισαγωγή στους Υπολογιστές

#### Ενότητα 4: Αντικειμενοστραφής προγραμματισμός στην Python

Αβούρης Νικόλαος Πολυτεχνική Σχολή Τμήμα Ηλεκτρολόγων Μηχανικών και Τεχνολογίας Υπολογιστών

#### Σκοποί ενότητας

• Σκοπός αυτής της ενότητας είναι η κατανόηση του αντικειμενοστραφούς τρόπου οργάνωσης ενός προγράμματος στην Python καθώς και η κατανόηση μέσω παραδειγμάτων εννοιών όπως κλάσεις, αντικείμενα, στιγμιότυπα, μέθοδοι.

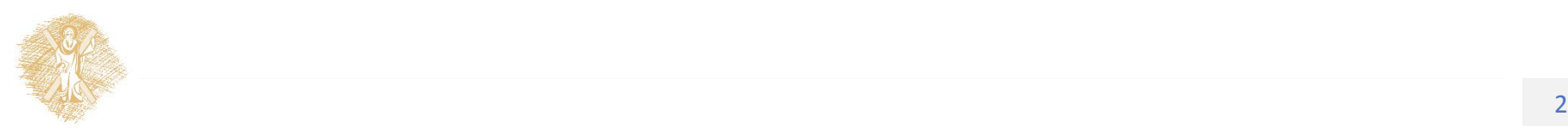

## Περιεχόμενα ενότητας

- Αντικειμενοστραφής προγραμματισμός στην Python
- Κλάσεις
- Στιγμιότυπα
- Μέθοδοι καταστροφής και εκτύπωσης αντικειμένων
- Παραδείγματα δημιουργίας κλάσεων

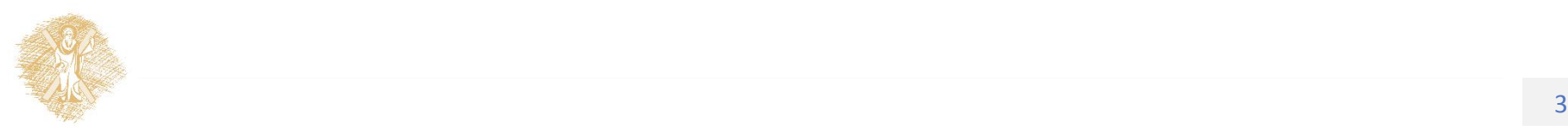

#### Αντικειμενοστραφής προγραμματισμός στην Python

#### **Αντικειμενοστραφής προγραμματισμός**

- Η μέθοδος προγραμματισμού που λέγεται αντικειμενοστραφής προγραμματισμός (**objectoriented programming) έχει ως κεντρική έννοια την κλάση (class)μια αναπαράσταση μιας κατηγορίας αντικειμένων.**
- Τα αντικείμενα είναι **στιγμιότυπα (instances) αυτής της κλάσης**
- Οι περισσότερες σύγχρονες γλώσσες όπως η Java και C++ υποστηρίζουν αυτή τη μέθοδο προγραμματισμού.

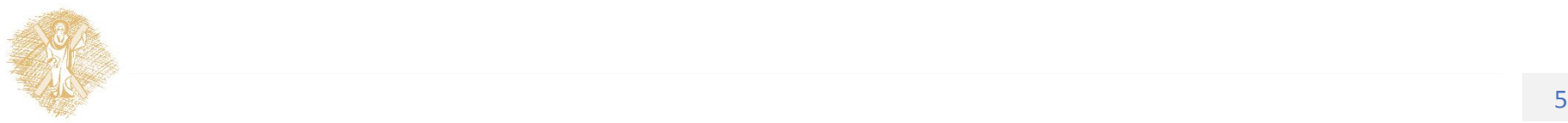

#### **Βασικές έννοιες**

- **Κλάση (class)** : ένας νέος τύπος δεδομένων που ορίζει τη δομή μιας κατηγορίας αντικειμένων. Περιλαμβάνει δεδομένα και τη συμπεριφορά τους (μεθόδους)
- **Στιγμιότυπα (instances)** μιας κλάσης είναι αντικείμενα που δημιουργούνται σύμφωνα με τον ορισμό της κλάσης

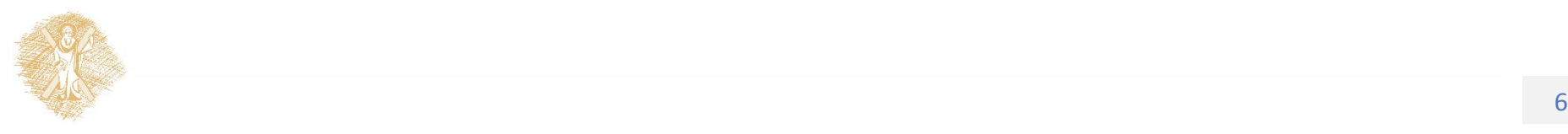

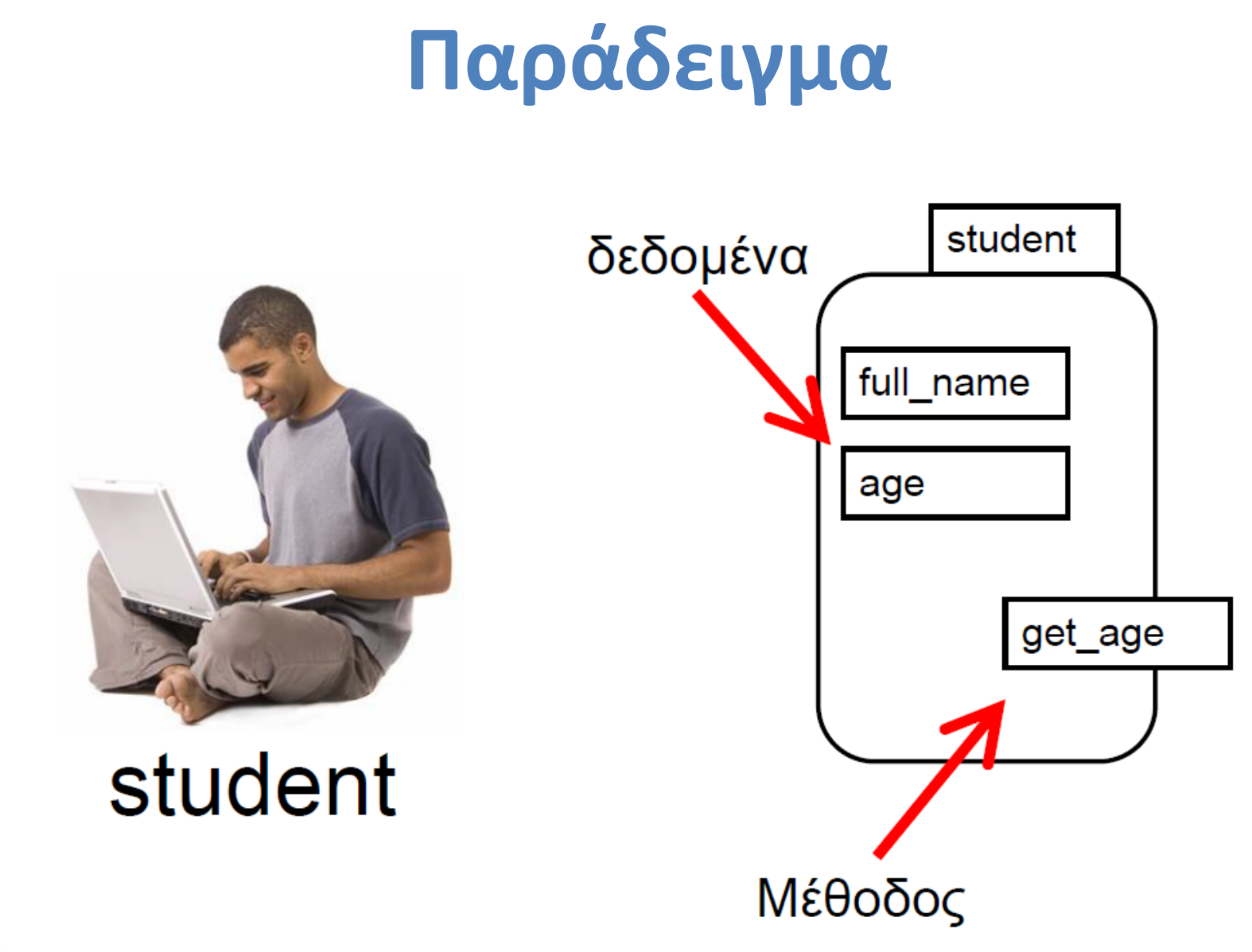

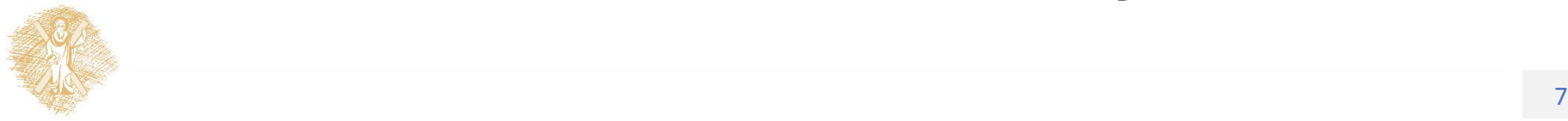

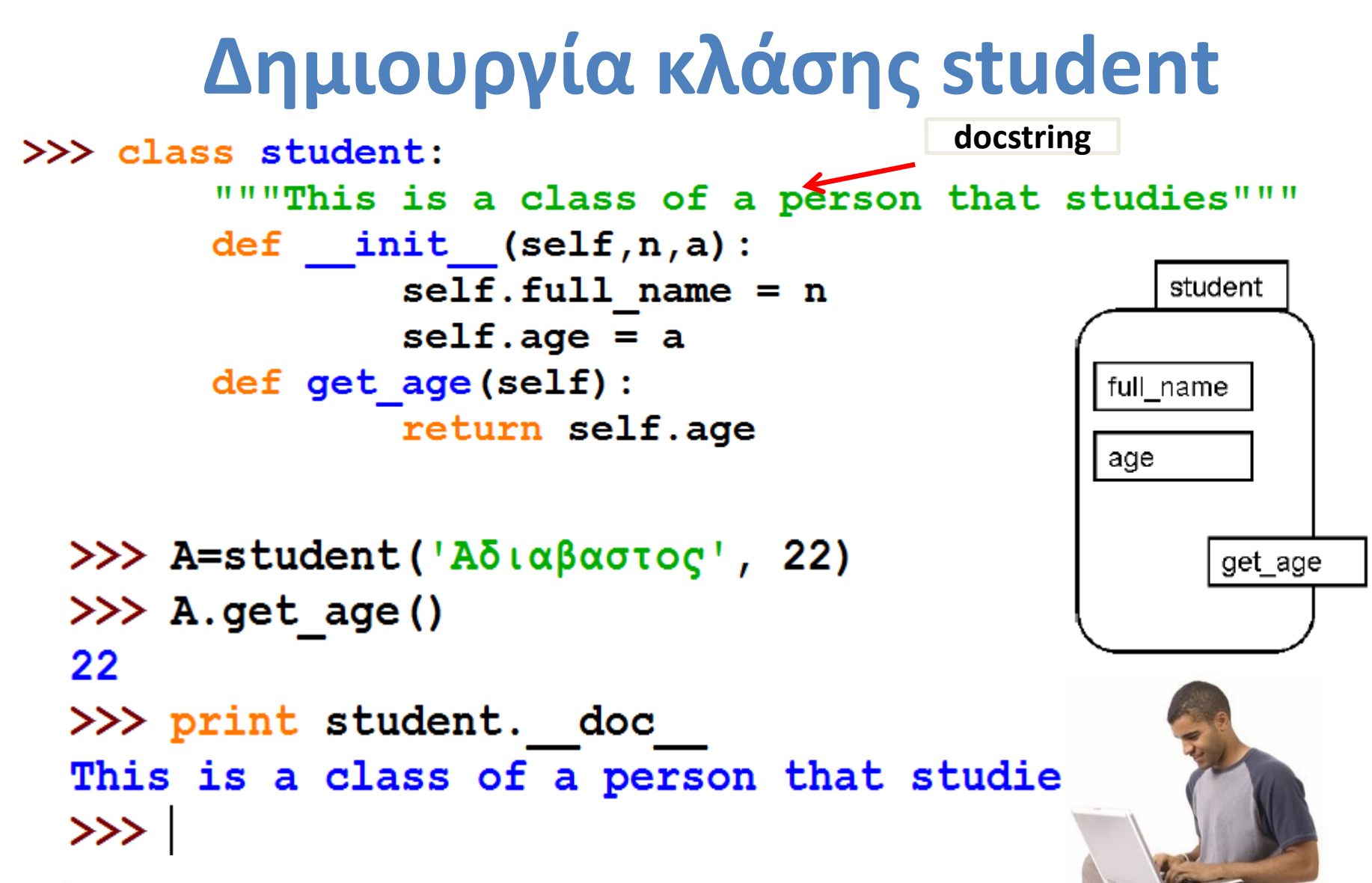

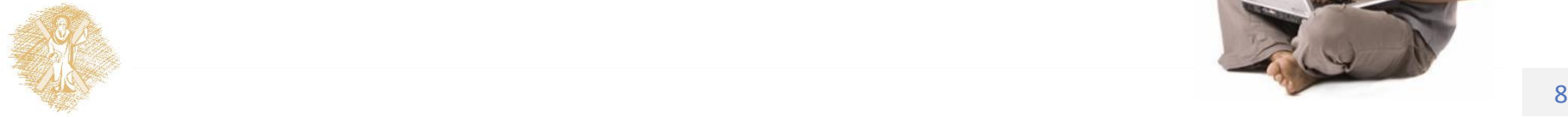

#### **Παράδειγμα #2**

#### **class Employee:**

**'Common base class for all employees'**

empCount=0 # class variable

**def \_\_init\_\_**(self, name, salary):

self.name =name# instance attribute self.salary=salary # instance attribute Employee.empCount+=1  $#$  class attribute

**def displayCount**(self):

**print "Total Employee %d"**%Employee.empCount

**def displayEmployee**(self):

**print "Name : ",**self.name, **", Salary: "** ,self.salary

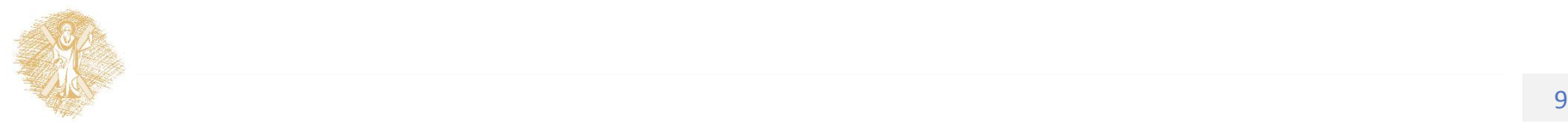

### **Δημιουργία εργαζομένων**

emp1 = Employee("Γ. Γεωργίου", 2000)

emp2 = Employee("Κ.Αντωνίου", 5000)

#### **Ποιο το αποτέλεσμα των εντολών:**

emp1.displayEmployee()

emp2.displayEmployee()

print "Total Employee %d" % Employee.empCount

Name : Γ. Γεωργίου,Salary: 2000

Name : Κ.Αντωνίου,Salary: 5000

Total Employee 2

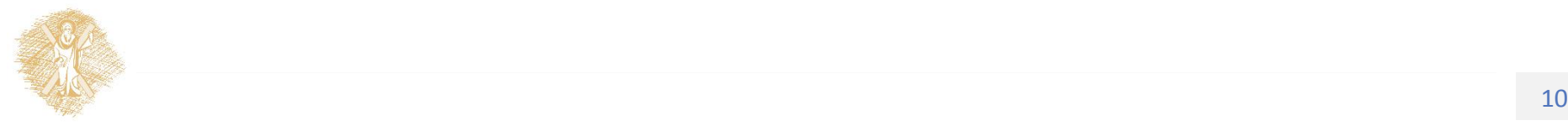

#### **Δημιουργία νέων ιδιοτήτων**

emp1.age = 7 # δημιουργία ιδιότητας 'age'.

emp1.age = 8 # Τροποποίηση ιδιότητας 'age'.

del emp1.age # Διαγραφή ιδιότητας'age'.

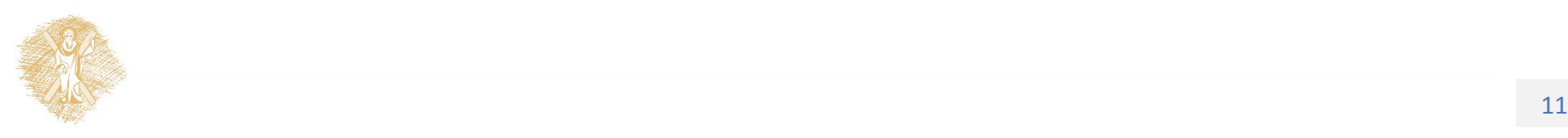

## **Διαχείριση ιδιοτήτων**

- **getattr**(obj, name[, default]) : πρόσβαση σε ιδιότητα
- **hasattr**(obj,name) : έλεγχος ύπαρξης ιδιότητας
- **setattr**(obj,name,value) : τιμή ιδιότητας, αν δεν υπάρχει δημιουργία ιδιότητας
- **delattr**(obj, name) : διαγραφή ιδιότητας

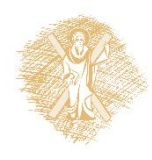

#### **Μέθοδοι καταστροφής και εκτύπωσης αντικειμένων**

#### **class** Point:

**def** init ( self, x=0, y=0): self.x= x

self.y= y

def del (self):

class name= self. class . name

**print** class\_name, **"destroyed"**

**def** str (self):

return **"x="**+str(self.x)+ **" y="** + str(self.y)

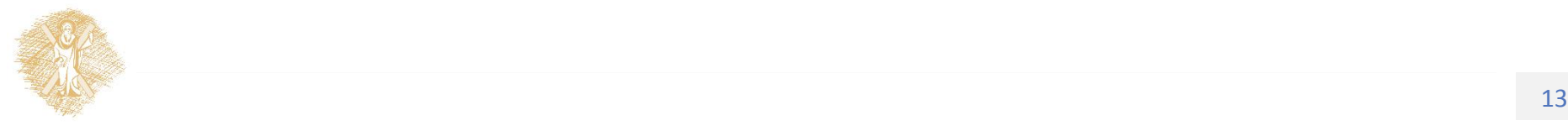

**Μέθοδοι καταστροφής και εκτύπωσης αντικειμένων**

- P1=Point(100,200)
- P2=Point(300,400)
- print P1
- x=100 y=200

del P1

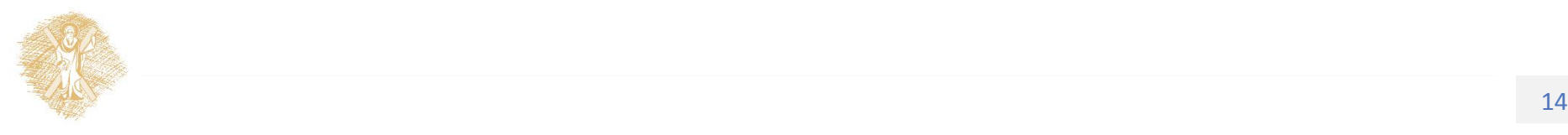

#### **Παράδειγμα Εργαστηριακής Άσκησης**

- Θέλουμε να δημιουργήσουμε ένα παιχνίδι που παίζεται με χαρτιά
- Ορίζουμε βασικές οντότητες:

–Το τραπουλόχαρτο card

–την τράπουλα deck

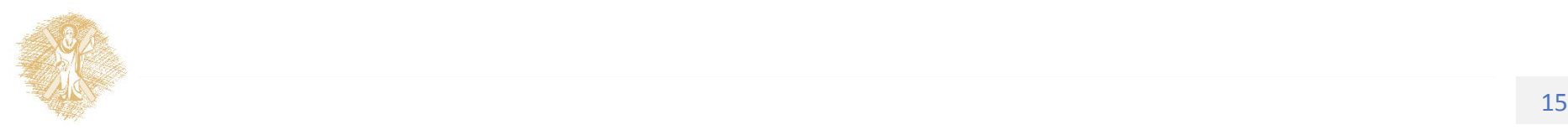

#### **Το αντικείμενο card**

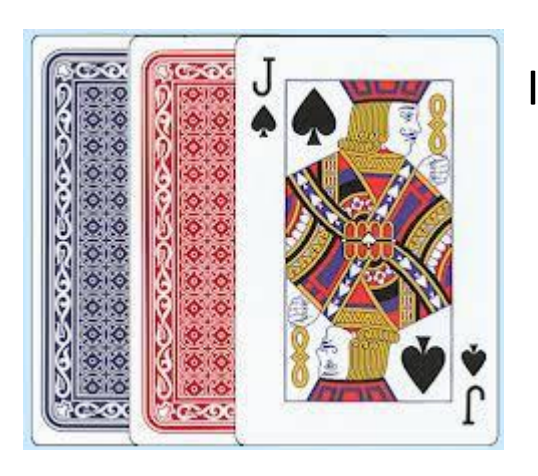

Ιδιότητες ενός τραπουλόχαρτου:

**color**='R' ή 'Β'

**value**= 'A', '2', ... ,10, 'J', 'Q', 'K'

**symbol**='s', 'c', 'd', 'h'

**Fig**= True , False

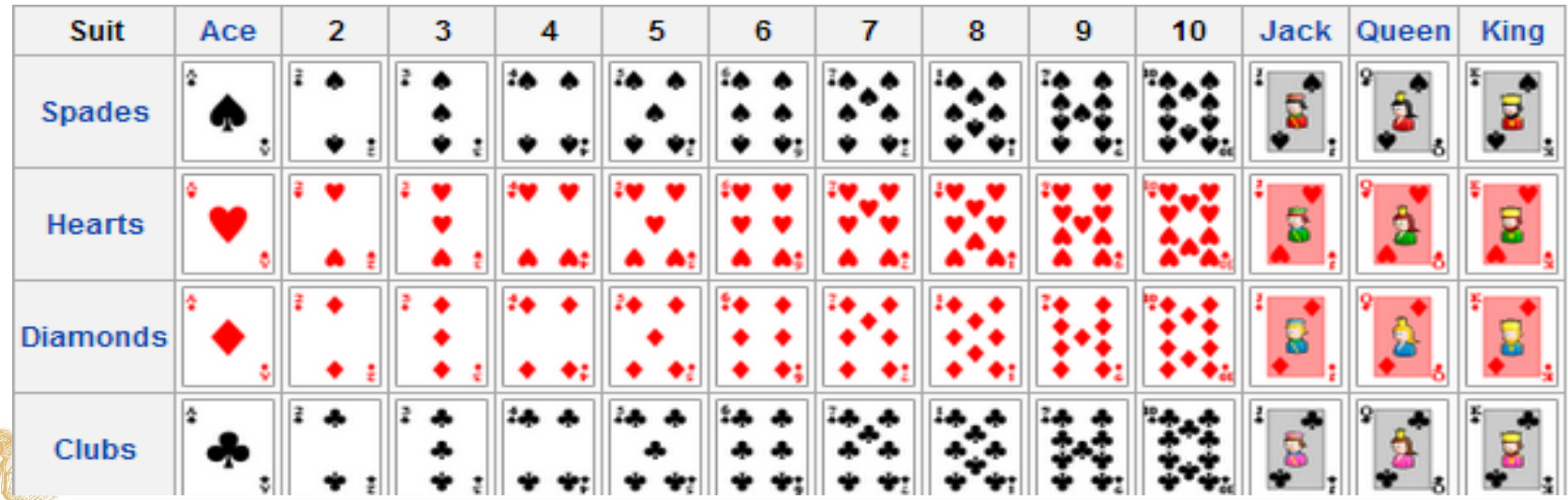

#### **Η κλάση card**

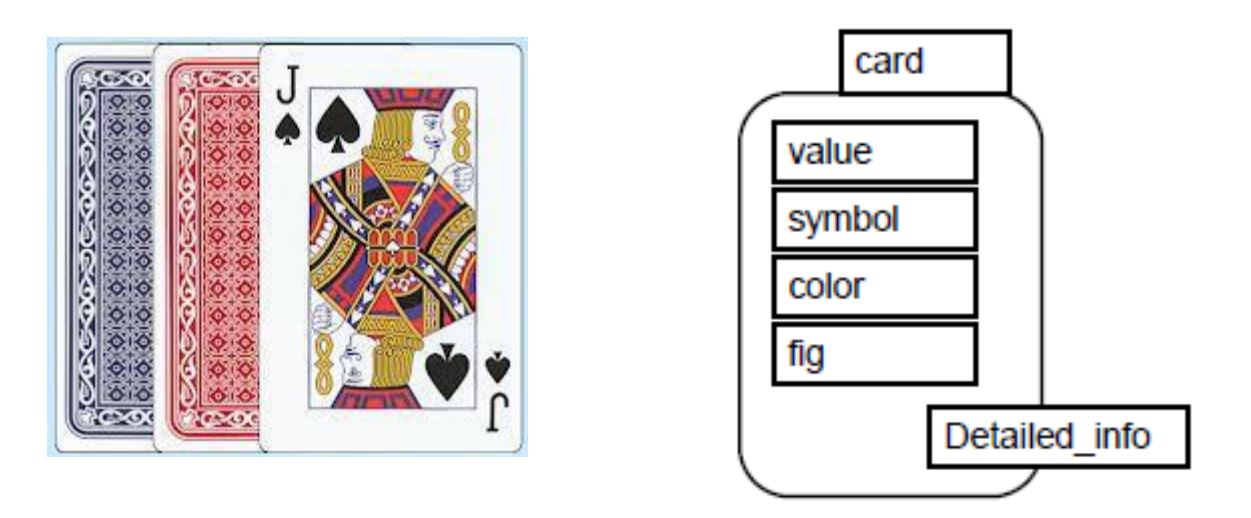

- Επίσης χρειάζεται μέθοδος για τον ορισμό ενός φύλλου (ορισμό στιγμιότυπου της κλάσης) μέθοδο: **\_\_init\_\_(self, <param>)**
- Και μέθοδο για την εκτύπωση περιεχομένου, μέθοδο: \_\_**str\_\_(self) informal string representation of the object**

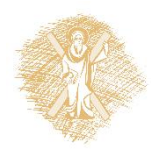

#### **Δημιουργία κλάσης card**

```
\gg class card():
   def init (self, val, sym) :
                                                          card
        self.value=val
                                                        value
        self.symbol=sym
                                                        symbol
        if self.symbol in "sc": self.color='B'
                                                        color
       else: self.color='R'
                                                       fig.
        if self.value in "JQK": self.fig=True
                                                             Detailed info
       else: self.fig=False
   def str (self):
        return self.value+self.symbol
   def detailed info (self) :
          print \, 4\xi(\alpha=1), self.value, \sum \psi(\beta)o\lambdao=', self.symbol
          print 'X\rho\omega\mu\alpha=', self.color, ' \Phi\iota\gamma\sigma\omega\rho\alpha=', self.fig>> c1 = card('5', 'd')>> c1.detailed info()
       Αξία= 5 Σύμβολο= d
       Χρώμα= R Φιγούρα= False
```
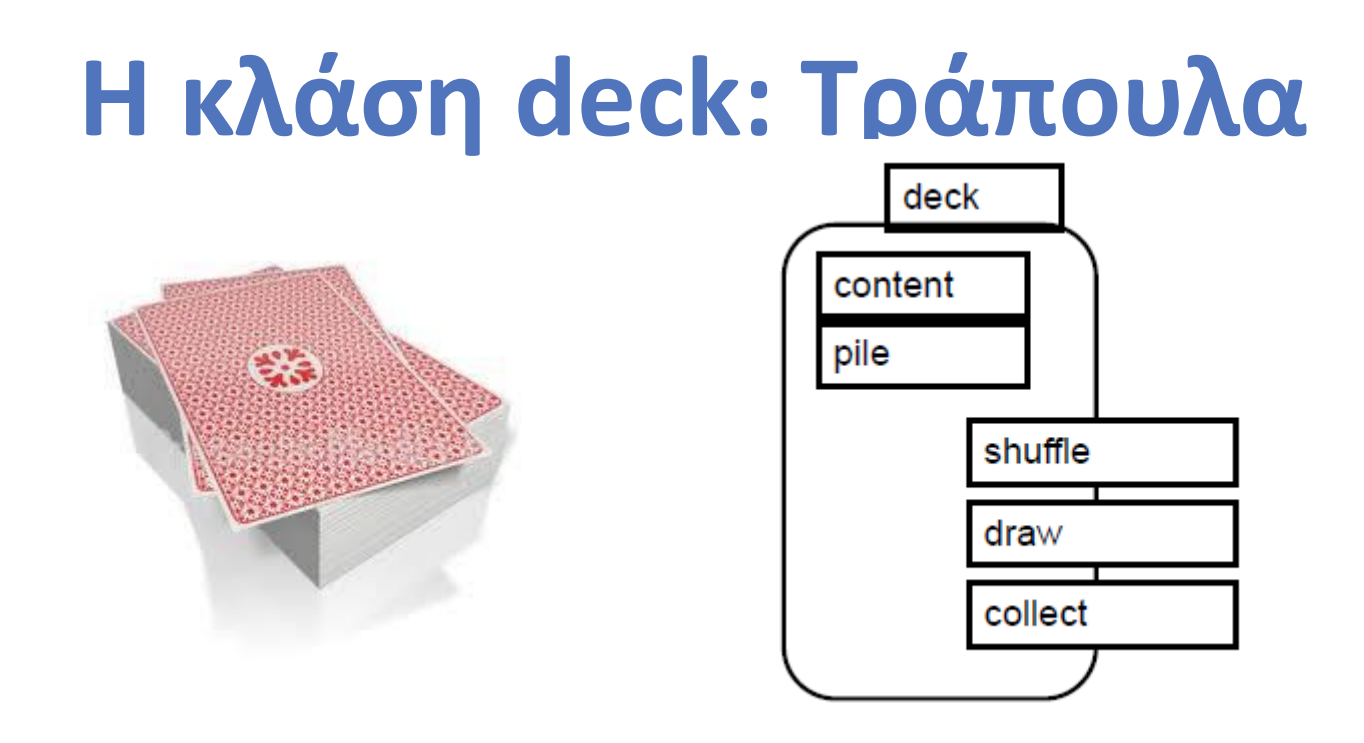

- Η λίστα **content** περιλαμβάνει όλα τα φύλλα της τράπουλας που δεν έχουν ριχτεί, η λίστα **pile** τα χαρτιά που έχουν μοιραστεί
- Η μέθοδος **shuffle** ανακατεύει την τράπουλα, η **draw** τραβάει φύλλο, η collect μαζεύει τα φύλλα που έχουν πέσει κάτω

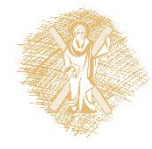

#### **Η κλάση deck: μέθοδος κατασκευήςστιγμιοτύπων**

```
>> class deck():
    values="A23456789TJQK" # 'OAEC OL \alpha\xi (EC
    symbols="shcd" # Όλα τα σύμβολα
    content=[] # Χαρτιά που βρίσκονται στην τράπουλα
                        # Χαρτιά που βγήκαν από την τράπουλα
   pile=[]def init (self):
        self.context=[]self.pile=[]for s in self.symbols:
            for v in self.values:
                c = card(v, s)self.content.append(c)
```
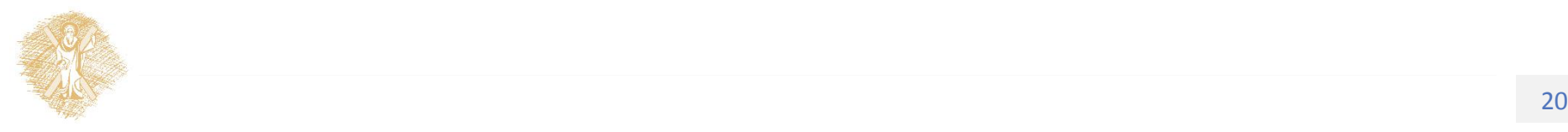

#### **Η κλάση deck: μέθοδος εκτύπωσης τράπουλας**

```
def str (self):
     s =""
     cntr=0for i in self.content:
          s = s + str(i) + "entr=cntr+1if \; <i>cntr</i> 813 == 0:s=s+!\n|n|if s[-1]\langle\rangle'\langle n':s=s+!\n\ ns=s+str(len(self.content))+"-"+str(len(self.pile))
     return s
```
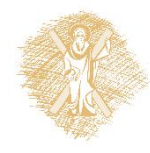

#### **Η κλάση deck: μέθοδοι shuffle, draw, collect**

```
def shuffle(self):
    random.shuffle(self.content)
def draw(self):
    if len(self.content)<1: return "empty"
    c = self.content[0]self.content=self.content[1:]
    self.pile.append(c)return c
def collect(self):
    self.content=self.content+self.pile
    self.pile=[]
```
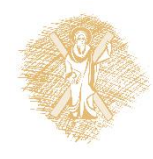

#### **Ανακατεύουμε …**

 $>>$  d=deck() >>> import random  $>>$  d. shuffle()  $\gg$  print d 8s 2d Th 7h 9c Kd Td 9h 9s 3h 6c 5s Jc Qd 4h Qs 5h 8c Ah Kh 8h Ks 6d Qh 7d Jh 3d 4c 8d 2c Ad 2s 2h Ts 6s 5c 9d 3c Tc 6h 4d 4s 7c As Kc 3s 7s Js 5d Jd Ac Qc  $52 - 0$ 

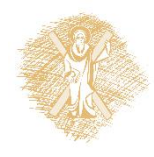

#### **Τραβάμε φύλλο …**

 $>>$  h=d.draw()  $\gg$  print h  $8s$ >>> print d 2d Th 7h 9c Kd Td 9h 9s 3h 6c 5s Jc Qd 4h Qs 5h 8c Ah Kh 8h Ks 6d Qh 7d Jh 3d 4c 8d 2c Ad 2s 2h Ts 6s 5c 9d 3c Tc 6h 4d 4s 7c As Kc 3s 7s Js 5d Jd Ac Qc  $51 - 1$  $>>$ 

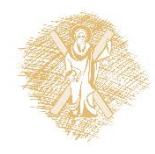

#### **Μοιράζουμε 10 ακόμη φύλλα ..**

 $>>$  for i in range (10): h=d.draw()

>>> print d 5s Jc Qd 4h Qs 5h 8c Ah Kh 8h Ks 6d Qh 7d Jh 3d 4c 8d 2c Ad 2s 2h Ts 6s 5c 9d 3c Tc 6h 4d 4s 7c As Kc 3s 7s Js 5d Jd Ac Qc  $41 - 11$  $>>>$ 

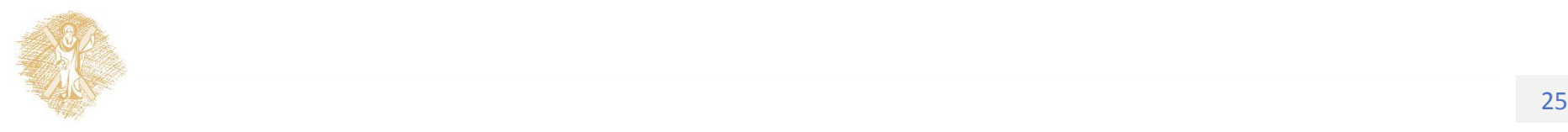

# **Κληρονομικότητα κλάσεων**

class pack(deck):

```
def __init__(self,number_of_decks=2):
```
κληρονομεί και επεκτείνει την κλάση deck

 $d = deck()$ 

self.content=d.content\*number\_of\_decks

 $\gg$  p=pack(3)

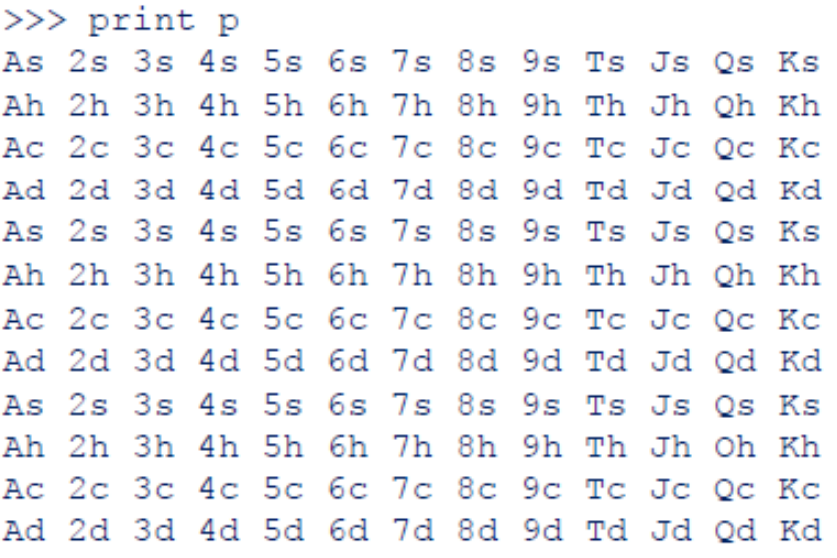

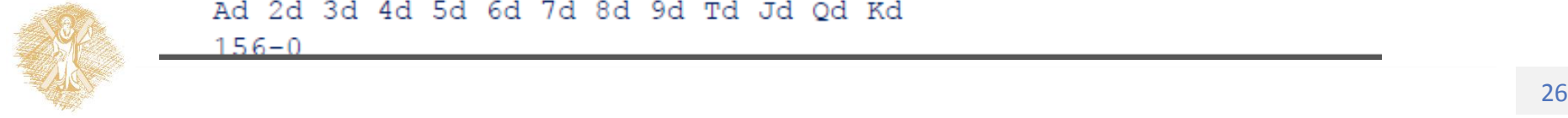

#### Τέλος Ενότητας

#### Χρηματοδότηση

- Το παρόν εκπαιδευτικό υλικό έχει αναπτυχθεί στo πλαίσιo του εκπαιδευτικού έργου του διδάσκοντα.
- Το έργο «**Ανοικτά Ακαδημαϊκά Μαθήματα στο Πανεπιστήμιο Αθηνών**» έχει χρηματοδοτήσει μόνο την αναδιαμόρφωση του εκπαιδευτικού υλικού.
- Το έργο υλοποιείται στο πλαίσιο του Επιχειρησιακού Προγράμματος «Εκπαίδευση και Δια Βίου Μάθηση» και συγχρηματοδοτείται από την Ευρωπαϊκή Ένωση (Ευρωπαϊκό Κοινωνικό Ταμείο) και από εθνικούς πόρους.

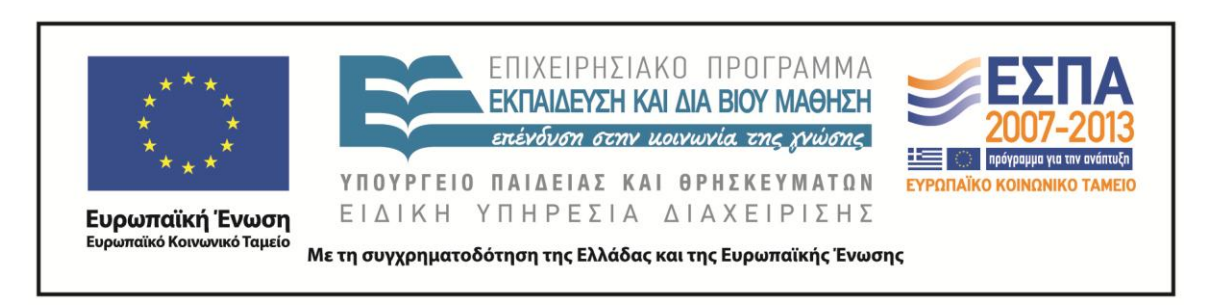

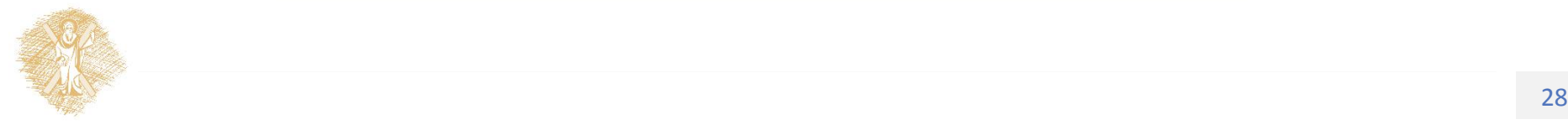

Σημειώματα

#### Σημείωμα Ιστορικού Εκδόσεων Έργου

Το παρόν έργο αποτελεί την έκδοση 1.0.

Έχουν προηγηθεί οι κάτωθι εκδόσεις:

Έκδοση 1.0 διαθέσιμη [εδώ](https://eclass.upatras.gr/modules/course_metadata/opencourses.php?fc=15).

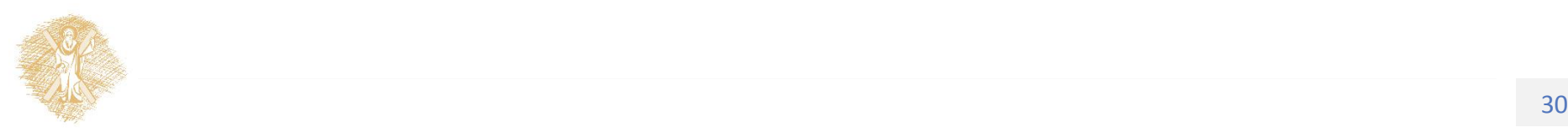

#### Σημείωμα Αναφοράς

Copyright Πανεπιστήμιο Πατρών, Αβούρης Νικόλαος, Παλιουράς Βασίλειος, Κουκιάς Μιχαήλ, Σγάρμπας Κυριάκος. «Εισαγωγή στους Υπολογιστές Ι, Αντικειμενοστραφής προγραμματισμός στην Python». Έκδοση: 1.0. Πάτρα 2014. Διαθέσιμο από τη δικτυακή διεύθυνση:

[https://eclass.upatras.gr/modules/course\\_metadata/opencourses.php?fc=15](https://eclass.upatras.gr/modules/course_metadata/opencourses.php?fc=15)

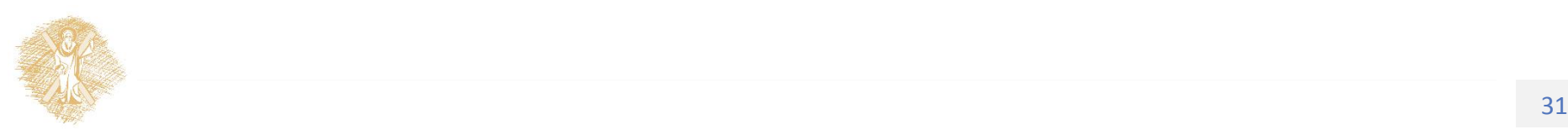

### Σημείωμα Αδειοδότησης

Το παρόν υλικό διατίθεται με τους όρους της άδειας χρήσης Creative Commons Αναφορά, Μη Εμπορική Χρήση Παρόμοια Διανομή 4.0 [1] ή μεταγενέστερη, Διεθνής Έκδοση. Εξαιρούνται τα αυτοτελή έργα τρίτων π.χ. φωτογραφίες, διαγράμματα κ.λ.π., τα οποία εμπεριέχονται σε αυτό και τα οποία αναφέρονται μαζί με τους όρους χρήσης τους στο «Σημείωμα Χρήσης Έργων Τρίτων».

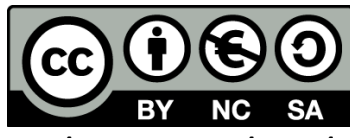

[1] http://creativecommons.org/licenses/by-nc-sa/4.0/

Ως **Μη Εμπορική** ορίζεται η χρήση:

- που δεν περιλαμβάνει άμεσο ή έμμεσο οικονομικό όφελος από την χρήση του έργου, για το διανομέα του έργου και αδειοδόχο
- που δεν περιλαμβάνει οικονομική συναλλαγή ως προϋπόθεση για τη χρήση ή πρόσβαση στο έργο
- που δεν προσπορίζει στο διανομέα του έργου και αδειοδόχο έμμεσο οικονομικό όφελος (π.χ. διαφημίσεις) από την προβολή του έργου σε διαδικτυακό τόπο

Ο δικαιούχος μπορεί να παρέχει στον αδειοδόχο ξεχωριστή άδεια να χρησιμοποιεί το έργο για εμπορική χρήση, εφόσον αυτό του ζητηθεί.

## Διατήρηση Σημειωμάτων

Οποιαδήποτε αναπαραγωγή ή διασκευή του υλικού θα πρέπει να συμπεριλαμβάνει:

- το Σημείωμα Αναφοράς
- το Σημείωμα Αδειοδότησης
- τη δήλωση Διατήρησης Σημειωμάτων
- το Σημείωμα Χρήσης Έργων Τρίτων (εφόσον υπάρχει)

μαζί με τους συνοδευόμενους υπερσυνδέσμους.

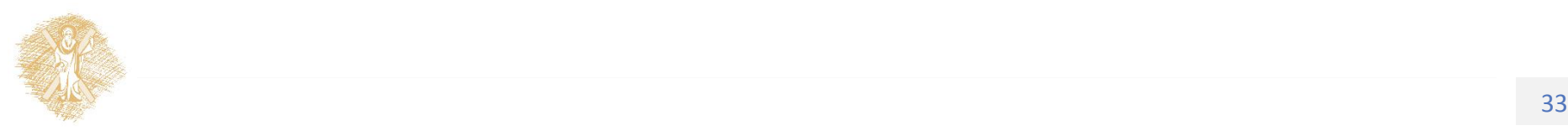

#### Σημείωμα Χρήσης Έργων Τρίτων

Το Έργο αυτό κάνει χρήση των ακόλουθων έργων:

#### **Εικόνες/Σχήματα/Διαγράμματα/Φωτογραφίες**

Διαφάνειες 20, 21, 22, 23, 24, 25, 26: χρήση του Python Editor IDLE

Διαφάνειες 16, 17, 18, 19: https://www.kardwell.com/jumbo-piatnik-playingcards.htm

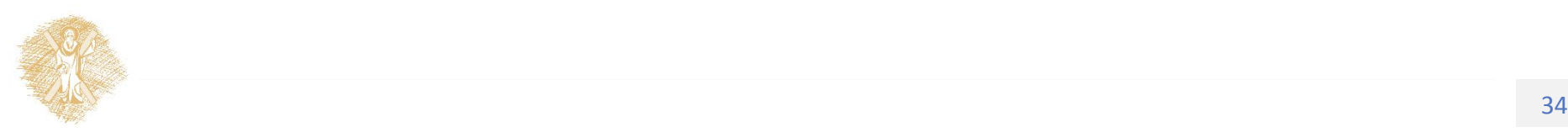